CSE P503: Principles of Software Engineering

> David Notkin Spring 2009

## Tonight's agenda

- Software reverse engineering, visualization, etc.
- "So, what happened in Vancouver BC at ICSE 2009?‖
- Dynamic invariants
- "What is the remaining work for p503 this quarter?"

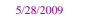

5/28/2009 David Notkin ● Spring 2009 2

## Reverse engineering & visualization

• Do you use any tools for these?

5/28/2009 David Notkin ● Spring 2009 3

• If so, which, and what is your experience?

**Discussion** 

• If not, why not?

## A view of maintenance

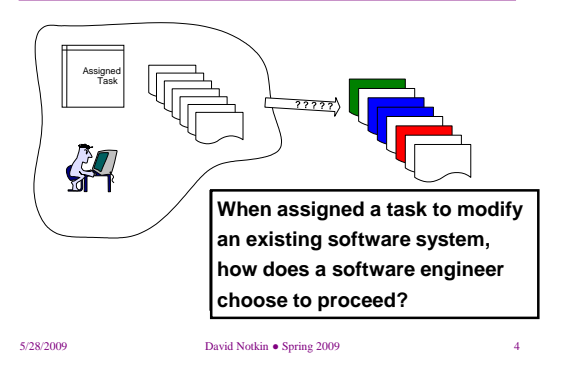

## A task: isolating a subsystem

• Many maintenance tasks require identifying and isolating functionality within the source

5/28/2009 David Notkin ● Spring 2009 5

- sometimes to extract the subsystem
- sometimes to replace the subsystem

#### **Mosaic**

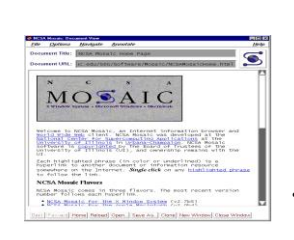

- A task might (have been) to isolate and replace the TCP/IP subsystem that interacts with the network with a new corporate standard interface
	- First step in task is to estimate the difficulty

5/28/2009 David Notkin ● Spring 2009 6

#### Mosaic source code

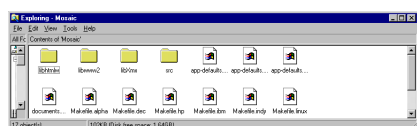

- After some configuration and perusal, determine the source of interest is divided among 4 directories with 157 C header and source files
- Over 33,000 lines of non-commented, non-blank source lines

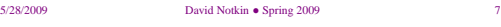

#### Some initial analysis

- The names of the directories suggest the software is broken into
	- code to interface with the X window system
	- code to interpret HTML
	- two other subsystems to deal with the world-wideweb and the application (although the meanings of these is not clear)

## How to proceed?

- What source model information extracted from the code – would be useful?
	- calls between functions (particularly calls to Unix TCP/IP library)
	- references to global variables
- How do we get this source model?
	- statically with a tool that analyzes the source or dynamically using a profiling tool
	- these differ in information characteristics
		- False positives, false negatives, etc.

5/28/2009 David Notkin ● Spring 2009 9

#### More...

- What we have – approximate call and global variable reference information
- What we want
	- increase confidence in source model
- Action:
	- collect dynamic call information to augment source model

5/28/2009 David Notkin ● Spring 2009 10

## Augment with dynamic calls

- Compile Mosaic with profiling support
- Run with a variety of test paths and collect profile information
- Extract call graph source model from profiler output – 1872 calls
	- 25% overlap with CIA (an old tool)
	- 49% of calls reported by gprof not reported by CIA

## Are we done?

• We are still left with a fundamental problem: how to deal with one or more "large" source models?

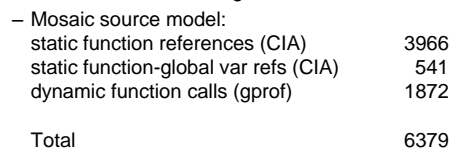

## One approach

- Use a query tool against the source model(s)
	- maybe grep?
	- maybe source model specific tool?
- As necessary, consult source code
	- "It's the source, Luke."
	- Mark Weiser. Source Code. *IEEE Computer 20*,11 (November 1987)

5/28/2009 David Notkin ● Spring 2009 13

## Other approaches

- Visualization
- Reverse engineering
- Summarization

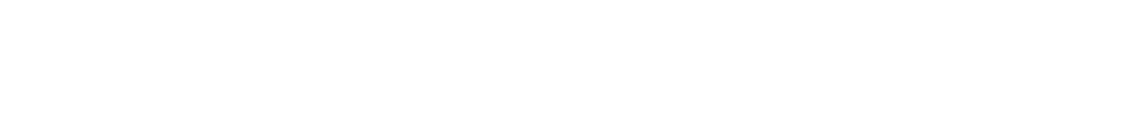

#### Visualization

- e.g., Field, Plum, Imagix 4D, McCabe, etc. (Field's flowview is used above and on the next few slides...)
- Note: several of these are commercial products

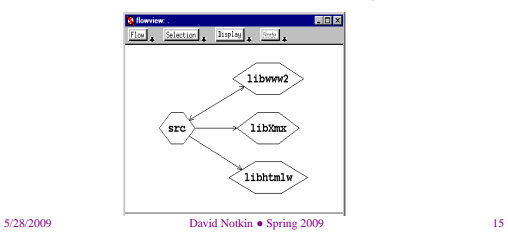

## Visualization...

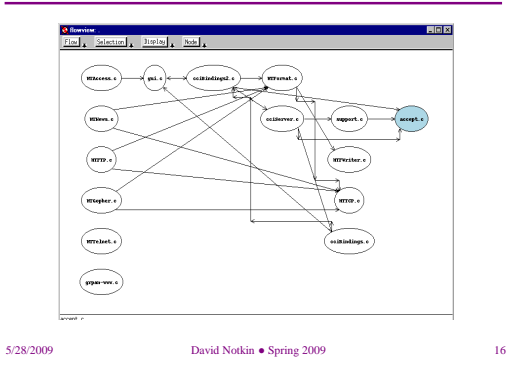

## Visualization...

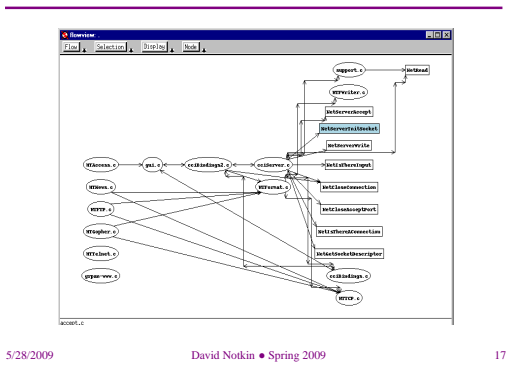

## Visualization...

- Provides a "direct" view of the source model
- View often contains too much information
	- Use elision (…)
	- With elision you describe what you are not interested in, as opposed to what you are interested in

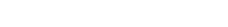

5/28/2009 David Notkin ● Spring 2009 18

# Reverse engineering

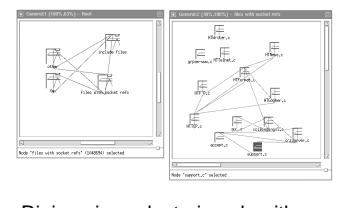

• e.g., Rigi, various clustering algorithms (Rigi is used above)

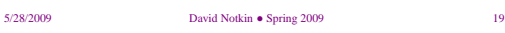

# Reverse engineering...

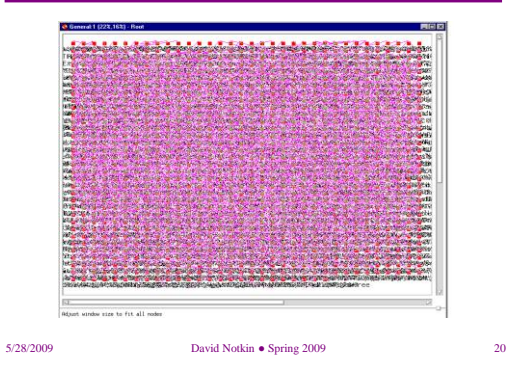

## **Clustering**

- The basic idea is to take one or more source models of the code and find appropriate clusters that might indicate "good" modules
- Coupling and cohesion, of various definitions, are at the heart of most clustering approaches
- Many different algorithms

### Rigi's approach

- Extract source models (they call them resource relations)
- Build edge-weighted resource flow graphs – Discrete sets on the edges, representing the resources that flow from source to sink
- Compose these to represent subsystems – Looking for strong cohesion, weak coupling
- The papers define interconnection strength and similarity measures (with tunable thresholds)

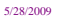

5/28/2009 David Notkin ● Spring 2009 21

5/28/2009 David Notkin ● Spring 2009 22

## Mathematical concept analysis

- Define relationships between (for instance) functions and global variables [Snelting et al.]
- Compute a concept lattice capturing the structure – ―Clean‖ lattices = nice structure
	- $-$  "ugly" ones = bad structure
	-

5/28/2009 David Notkin ● Spring 2009 23

## An aerodynamics program

- 106KLOC Fortran
- 20 years old
- 317 subroutines
- 492 global variables
- 46 COMMON blocks

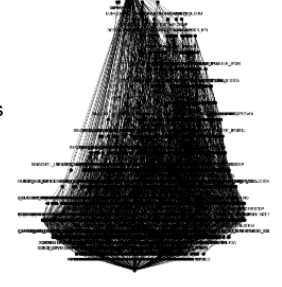

## Other concept lattice uses

- File and version dependences across C programs (using the preprocessor)
- Reorganizing class libraries

### Dominator clustering

- Girard & Koschke
- Based on call graphs
- $\cdot$  Collapses using a domi
- Heuristics for putting variables in the calls in the calls in  $\mathcal{L}_{\mathbf{t}}$

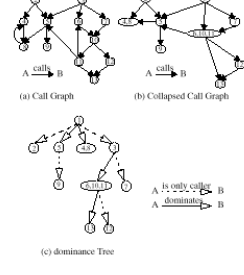

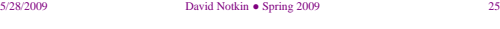

5/28/2009 David Notkin ● Spring 2009 26

#### Aero program

• Rigid body simulation; 31KLOC of C code; 36 files; 57 user-defined types; 480 global variables; 488 user-defined routines

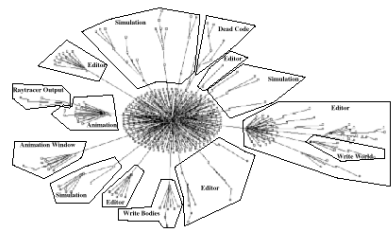

5/28/2009 David Notkin ● Spring 2009 27

#### Other clustering

- Schwanke
	- Clustering with automatic tuning of thresholds
	- Data and/or control oriented
	- Evaluated on reasonable sized programs
- Basili and Hutchens
	- Data oriented

## Reverse engineering recap

- Generally produces a higher-level view that is consistent with source
	- Like visualization, can produce a "precise" view
	- Although this might be a precise view of an approximate source model
- Sometimes view still contains too much information leading again to the use of techniques like elision
	- May end up with "optimistic" view

#### More recap

- Automatic clustering approaches must try to produce "the" design
	- One design fits all
- User-driven clustering may get a good result – May take significant work (which may be unavoidable)
	- Replaying this effort may be hard
- Tunable clustering approaches may be hard to tune; unclear how well automatic tuning works

5/28/2009 David Notkin ● Spring 2009 29

5/28/2009 David Notkin ● Spring 2009 30

## **Summarization**

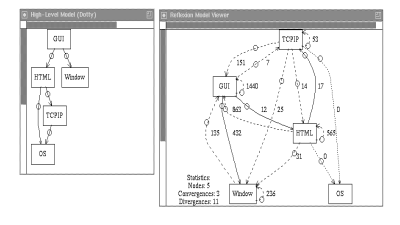

• e.g., software reflexion models

5/28/2009 David Notkin ● Spring 2009 31

#### Summarization...

• A map file specifies the correspondence between parts of the source model and parts of the high-level model

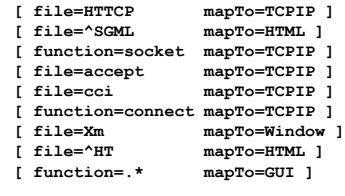

### Summarization...

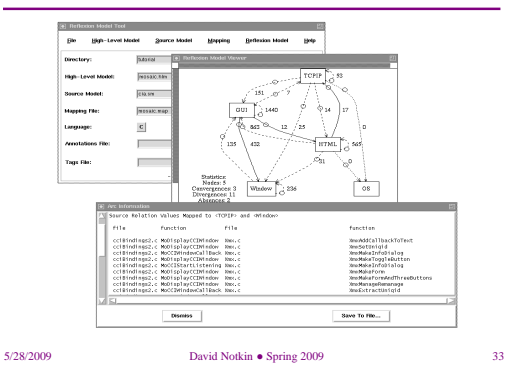

## Summarization...

- Condense (some or all) information in terms of a high-level view quickly
	- In contrast to visualization and reverse engineering, produce an "approximate" view
	- Iteration can be used to move towards a "precise" view

5/28/2009 David Notkin ● Spring 2009 34

- Some evidence that it scales effectively
- May be difficult to assess the degree of approximation

## Case study: A task on Excel

- A series of approximate tools were used by a Microsoft engineer to perform an experimental reengineering task on Excel
- The task involved the identification and extraction of components from Excel
- Excel (then) comprised about 1.2 million lines of C source
	- About 15,000 functions spread over ~400 files

5/28/2009 David Notkin ● Spring 2009 35

## The process used

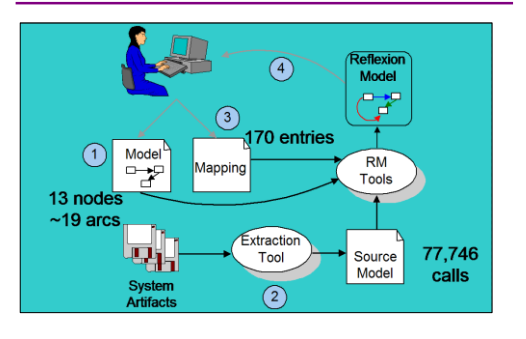

## An initial Reflexion Model

- The initial Reflexion Model computed had 15 convergences, 83, divergences, and 4 absences
- It summarized 61% of calls in source model

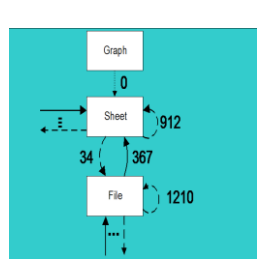

5/28/2009 David Notkin ● Spring 2009 37

#### An iterative process

- Over a 4+ week period
- Investigate an arc
- Refine the map
	- Eventually over 1000 entries
- Document exceptions
- Augment the source model
	- Eventually, 119,637 interactions

**Results** 

5/28/2009 David Notkin ● Spring 2009 38

## A refined Reflexion Model

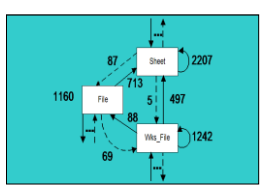

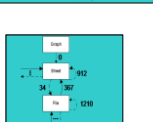

- A later Reflexion Model summarized 99% of 131,042 call and data interactions
- This approximate view of approximate information was used to reason about, plan and automate portions of the task

5/28/2009 David Notkin ● Spring 2009 39

(anonymous by choice) engineer

5/28/2009 David Notkin ● Spring 2009 40

• Microsoft engineer judged the use of the Reflexion Model technique successful in helping to understand

―Definitely confirmed suspicions about the structure of Excel. Further, it allowed me to pinpoint the deviations. It is very easy to ignore stuff that is not interesting and thereby focus on the part of Excel that I want to know more about." - Microsoft A.B.C.

the system structure and source code

## Open questions

- How stable is the mapping as the source code changes?
- Should reflexion models allow comparisons separated by the type of the source model entries?
- ...

#### ICSE?

- What is it?
- When is it?
- What happens?
- How does it work?

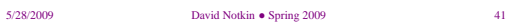

5/28/2009 David Notkin ● Spring 2009 42

#### ICSE 2009: semi-random tidbits

- Michael Jackson tribute
	- Tony Hoare, Daniel Jackson and others – Michael Jackson on contrivances
- ICSE N-10 most influential paper: "N Degrees of Separation: Multi-Dimensional Separation of Concerns" by P Tarr, H Ossher, W Harrison, SM Sutton Jr.
- Steve McConnell keynote: 10 Most Important Ideas in Software
- Two example research results
	- The Secret Life of Bugs: Going Past the Errors and Omissions in Software Repositories (Jorge Aranda, Gina Venolia)
	- Invariant-Based Automatic Testing of AJAX User Interfaces (Ali Mesbah, Arie van Deursen)

5/28/2009 David Notkin ● Spring 2009 43

#### Program invariants

- Invariants can aid in the development of correct programs – The invariants are defined explicitly as part of the construction of the program
- Invariants can aid in the evolution of software as well
- In particular, programmers can easily make changes that violate unstated invariants
	- The violated invariants are often far from the site of the change
	- These changes can cause errors
	- The presence of invariants can reduce the number of or cost of finding these violations

#### But…

- …most programs have few invariants explicitly written by programmers
- Ernst's idea: trace multiple executions of a program and apply machine learning to discover likely invariants (such as those found in assert statements or specifications)
	- *x > abs(y)*
	- *x = 16\*y + 4\*z + 3*
	- *array a contains no duplicates*
	- *for each node n, n = n.child.parent*
	- *graph g is acyclic*

CSE403 Wi09

Example: Recover formal specification

**// Sum array b of length n into // variable s i := 0; s := 0; while i n do**  ${ s := s + b[i]; i := i + 1 }$ • Precondition:  $n \ge 0$ • Postcondition:  $S = \sum_{0 \le j \le n} b[j]$ 

- Loop invariant:
	- $0 \le i \le n$  and  $S = \sum_{0 \le j \le i} b[j]$

– *…* <sup>45</sup> 5/28/2009 <sup>46</sup>

#### Test suite: first guess

- 100 randomly-generated arrays
	- length uniformly distributed from 7 to 13
	- elements uniformly distributed from –100 to 100

#### Inferred invariants

```
ENTRY:
   N = size(B)
   N in [7..13]
   B: All elements in [-100..100]
EXIT:
   N = I = orig(N) = size(B)B = orig(B)
   S = sum(B) \triangleleftN in [7..13]
   B: All elements in [-100..100]
```
5/28/2009 47 5/28/2009 48

#### Inferred loop invariants

**LOOP:**  $N = size(B)$  $S = sum(B[0..I-1])$   $\blacklozenge$ **N in [7..13]** *I in [0..13]*

 $I \leq N$ **B: All elements in [-100..100] B[0..I-1]: All elements in [-100..100]**

#### Example: Code without explicit invariants

- 563-line C program: regular expression search & replace [Hutchins][Rothermel]
- Task: modify to add Kleene +

More invariant uses

– makepat

• Showed procedures used in limited ways

• Changes in invariants validated program changes

 $start = 0$  and  $delim = '0'$ • Demonstrated test suite inadequacy – *#calls(in\_set\_2) = #calls(stclose)*

– stclose: *\*j = orig(\*j)+1* – plclose: *\*j orig(\*j)+2*

• Complementary use of both detected invariants and traditional tools (such as grep)

5/28/2009 50

5/28/2009 49

Programmer use of invariants

- Helped explain use of data structures
	- regexp compiled form (a string)
- Contradicted some maintainer expectations
	- anticipated *lj < j* in makepat
	- queried for counterexample
	- avoided introducing a bug
- Revealed a bug
	- when *lastj = \*j* in stclose, array bounds error

# Experiment 2 conclusions

#### • Invariants

- effectively summarize value data
- support programmer's own inferences
- lead programmers to think in terms of invariants
- provide serendipitous information
- Additional useful components of Daikon
	- trace database (supports queries)
	- invariant differencer

5/28/2009 53

#### Dynamic invariant detection

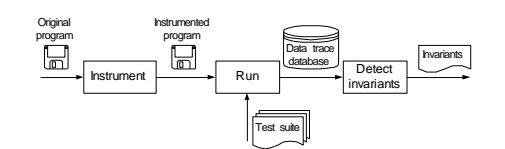

- Look for patterns in values the program computes – Instrument the program to write data trace files
	- Run the program on a test suite
	- Invariant engine reads data traces, generates potential invariants, and checks them
- Roughly, machine learning over program traces

#### Requires a test suite

- Standard test suites are adequate
- Relatively insensitive to test suite (if large enough)
- No guarantee of completeness or soundness
- Complementary to other techniques and tools

#### Sample invariants

- *x,y,z* are variables; *a,b,c* are constants
- Invariants over numbers
	- $-$  unary:  $x = a$ ,  $a \le x \le b$ ,  $x \equiv a \pmod{b}$ , ...
	- $-$  n-ary:  $x \le y$ ,  $x = ay + bz + c$ , *x = max(y, z), …*
- Invariants over sequences – unary: sorted, invariants over all elements
	- with sequence: subsequence, ordering
	- with scalar: membership

5/28/2009 56 5/28/2009 56 5/28/2009 56 5/28/2009 56 5/28/2009 56 5/28/2009 56 5/28/2009 56 5/28/2009 56 5/28/2009 56 5/28/2009 56 5/28/2009 56 5/28/2009 56 5/28/2009 56 5/28/2009 56 5/28/2009 56 5/28/2009 56 5/28/2009 57 5

## Checking invariants

- For each potential invariant:
	- Instantiate
		- That is, determine constants like *a* and *b* in *y = ax + b*
	- Check for each set of variable values
	- Stop checking when falsified
- This is inexpensive
	- Many invariants, but each cheap to check
	- Falsification usually happens very early

#### **Relevance**

- Our first concern was whether we could find any invariants of interest
- When we found we could, we found a different problem
	- We found many invariants of interest
	- But most invariants we found were not relevant

5/28/2009 58

5/28/2009 57

## Find relationships over non-variables

- array: *length, sum, min, max*
- array and scalar: element at index, subarray
- number of calls to a procedure
- …

## Unjustified properties

- Given three samples for **x:**
	- $x = 7$
	- **x = –42**
	- **x = 22**
- Potential invariants:
	- $x \neq 0$
	- $x \le 22$
	- $x \ge -42$

5/28/2009 59

#### Statistically check hypothesized distribution

- Probability of no zeroes (to show  $x \neq 0$ ) for v values of x in range of size r *v*
- Range limits (e.g.,  $x \le 22$ ) – same number of samples as neighbors (uniform)  $\frac{1}{r}$  $\left(1-\frac{1}{r}\right)^{1}$ 
	- more samples than neighbors (clipped)

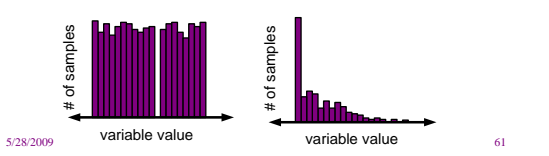

#### Duplicate values

- Array sum program: **i := 0; s := 0; while i n do { s := s + b[i]; i := i + 1 }**
- *b* is unchanged inside loop
- Problem: at loop head
- **–***88 b[n – 1] 99*
- *–556 sum(b) 539*
- Reason: more samples inside loop

5/28/2009 62

## Disregard duplicate values

- Idea: count a value only if its variable was just modified
- Result: eliminates undesired invariants

#### Redundant invariants

- Given
- $0 \le i \le j$ • Redundant *a[i] a[0..j] max(a[0..i]) ≤ max(a[0..j])*
- Redundant invariants are logically implied
- Implementation contains many such tests

5/28/2009 63

## Suppress redundancies

- Avoid deriving variables: suppress 25-50%
	- equal to another variable
	- nonsensical
- Avoid checking invariants:
	- false invariants: trivial improvement
	- true invariants: suppress 90%
- Avoid reporting trivial invariants: suppress 25%

5/28/2009 65

#### Unrelated variables

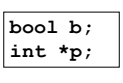

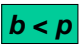

**int myweight, mybirthyear;**

*myweight < mybirthyear*

5/28/2009 66

Limit comparisons

- Check relations only over comparable variables
	- declared program types: 60% as many comparisons
	- Lackwit [O'Callahan]: 5% as many comparisons; scales well
- Runtime: 40-70% improvement
- Few differences in reported invariants

### Richer types of invariant

- Object/class invariants
	- **node.left.value < node.right.value**
- **string.data[string.length] = '\0'** • Pointers (recursive data structures)
- **tree is sorted**
- **Conditionals** 
	- **if proc.priority < 0 then**
	- **proc.status = active** – **ptr = null or \*ptr > i**

5/28/2009 67 5/28/2009 68

#### Conditionals mechanism

- Split the data into parts
- Compute invariants over each subset of data
- Compare results, produce implications

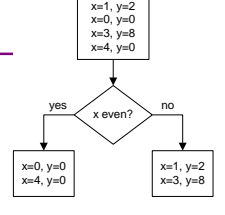

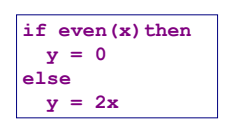

#### 5/28/2009 69

## **Summary**

- Dynamic invariant detection is feasible
- Dynamic invariant detection is accurate & useful
	- Techniques to improve basic approach – Experiments provide preliminary support
- Daikon can detect properties in C, C++, Eiffel, IOA, Java, and Perl programs; in spreadsheet files; and in other data sources.
- Easy to extend Daikon to other applications
- <http://groups.csail.mit.edu/pag/daikon/> (but http://www.cs.washington.edu/homes/mernst/)

#### Data splitting criteria

- Static analysis
- Distinguished values: zero, source literals, mode, outliers, extrema
- Exceptions to detected invariants
- User-selected
- Exhaustive over random sample

#### 5/28/2009 70

So, what work is left for p503?

- Staff: grading of Alloy and research papers
- You
	- $-$  I didn't provide assignment  $#4$ , which is "Due 6:00PM on Monday June 8, 2009"
	- Here it is (soon on web page): a *choice* of
		- Proposed curriculum per last week's email
		- A shorter (5 page) additional research paper on a different topic (no approval is needed, but be reasonable)
- An Alloy model for something you work on and want to understand better (no need to break NDA) 5/28/2009 David Notkin ● Spring 2009 72

## See you next week…

# 5/28/2009 David Notkin ● Spring 2009 73 5/28/2009 David Notkin ● Spring 2009 74

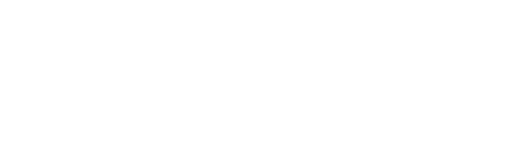

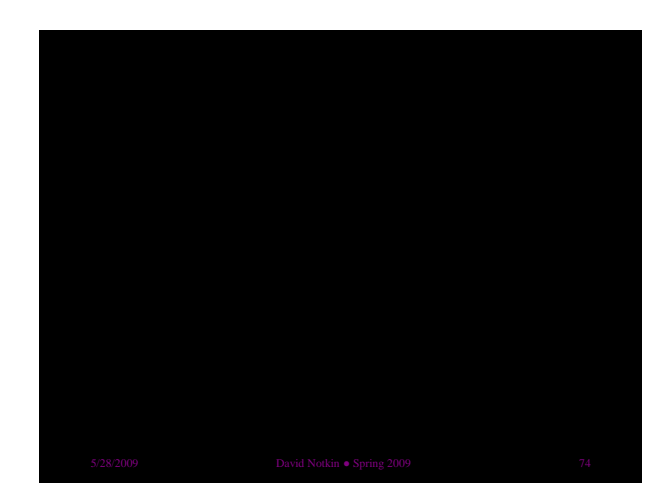